A1) Berechne  $|\tan z|$ . (Rechenregeln für die komplexe Konjugation zusammenstellen!  $|z|^2 = z\overline{z}$ ! Wie erhält man Winkel im Komplexen?)

■ A2) Diskutieren Sie das Verhalten der Funktionen  $z \mapsto S_3(z) = 1 + z^3$  Betrachten Sie insbesondere die drei Skalarfelder b(z)= $|S_3(z)|$  und u(z)= $\text{Re}(S_3(z))$  (Realteil) und v(z)= $\text{Im}(S_3(z))$  (Imaginärteil.)

A3) Was gibt  $\oint dz \frac{f'(z)}{f(z)}$  nach dem Residuensatz? (f holomorph!). Rechnen sie einige Konkretisierungsbeispiele.

**■A**4) Für die Legendrepolynomde gilt  $P_n(x) = \frac{1}{2^n n!} \frac{d^n}{dx^n} (x^2 - 1)^n$ . (Formel von Rodriguez). Leiten Sie für komplexe z Schläfli's Integralformel der Legendrepolynome her (wobei c der übliche kleine(?) z positiv umrundende Kreis ist:

$$
P_n(z) = \frac{1}{2^n} \oint_c \frac{du}{2\pi i} \frac{(u^2 - 1)^n}{(u - z)^{n+1}}
$$

■ A5) Versuchen Sie  $\left|I=\int_0^\infty dx \sin(x^2)\right|$  Mit Hilfe des Residuenkalküls zu bestimmen. (Anderer Weg!)

■ A6) Welche Beziehung besteht zwischen dem Residuensatz und der Partialbruchzerlegung?

■ A7) Welche (enge) Beziehung besteht zwischen dem Residuensatz und der Cauchyschen Integraldarstellung?

 $\blacksquare$  H1) Bestimmen Sie alle (komplexen) Lösungen der Gleichung sin(z)=2. Und ebenso von cos(z)=i ■ H2) 4 Integrale, die mit dem Residuensatz zu berechnen sind:

$$
I_1 = \int_0^\infty \frac{dx^2}{(x^2+2)^2} \quad I_2 = \int_{-\infty}^\infty dt \frac{x^2 - x + 2}{x^4 + 10x^2 + 9}
$$
  

$$
I_3 = \int_0^\pi \frac{dt}{2 + \sin^2 t} \quad I_4 = \int_0^{2\pi} \frac{da \sin^2(a)}{5 + 4\cos(a)}
$$

Im Integral I<sup>3</sup> läßt sich die Polstruktur mit Hilfe des Additionstheorems verbessern!! Wie erhält man das erste Integral noch anders, vielleicht sogar einfacher?

■ H3) Es sei f holomorph und  $\overline{z}$  das konjugiert Komplexe zu z. Betrachten Sie  $z \mapsto f(\overline{z})$ . Was für geometrische Eigenschaften haben derartige Funktionen im Vergleich zu den holomorphen?

■ H4) Definieren Sie z→ln(z) über das Integral lnz= $\int_{c(1,z)} \frac{dt}{t}$  und beweisen Sie damit wichtige Eigenschaften wie ln(re<sup>i $\varphi$ </sup>) = ln r + i $\varphi$  sowie ln(z<sub>1</sub>z<sub>2</sub>) = ln(z<sub>1</sub>) + ln(z<sub>2</sub>).

■ H5) Beschreiben sie den Verlauf der Kurven t $\mapsto$  sin(nt)e<sup>imt</sup>. Wie sieht die zugehörige Darstellung  $\mathbb{R} \mapsto \mathbb{R}^2$  aus? Können Sie eine glatte Kurve angeben, die in der komplexen Ebene eine Figur in Form einer 8 durchläuft?

## Die Mercatorprojektion:  $\Box$  Nr.9 ■ 9) Die Mercatorprojektion.

Sei  $(\theta, \varphi) \mapsto \vec{x}_P(\theta, \varphi)$  die übliche Polarkoordinatenparametrisierung der Kugeloberfläche mit Radius R. Weiter sei  $\lambda \in \mathbb{R}$  und u $\rightarrow q(u)$  eine monoton wachsende reelle Funktion. Betrachten Sie die folgende neue Parametriserung der Kugeloberfläche

$$
(u, v) \mapsto \vec{x}_M(u, v) = \vec{x}_P(g(u), \lambda v)
$$

Bestimmen Sie g so, dass diese Abbildung winkeltreu wird.

Hinweis: Zu beiden Parametrisierungen gehört eine beschreibende Matrix des metrischen Tensors  $(g_{ik}^P)$ und  $(g_{ik}^M)$  auf der Kugeloberfläche. *Winkeltreu* heißt: Derselbe Winkel im u-v-Raum wie zwischen den zugehörigen Bildern der Tangentenvektoren an die Kugeloberfläche. Die Längen dürfen sich dabei ändern. Das gibt die Forderung  $g_{ik}^M(u, v) = \mu(u, v)\delta_{ik}$  i,k=u,v. Dabei darf  $\mu(u, v) > 0$  eine beliebige glatte Funktion sein. Begründen Sie das genauer und bestimmen Sie über diese Forderung g.

Was besagt der Hinweis? Die Polarparametrisierung liefert über die Niveaukurven  $\theta = const.$ und  $\varphi = const$  ein System krummliniger Koordinaten auf der Kugeloberfläche. Inspektion der Gleichung  $\left|\vec{x}_{M}(u, v) = \vec{x}_{P}(g(u), \lambda v)\right|$  zeigt, dass das beide Netze parallel verlaufen, nur das die Abstände in  $\theta$ -Richtung durch u $\mapsto g(u)$  verändert werden. Zu der Polarparametrisierun gehört weiter das Basisfeld  $(\vec{\partial}_{\theta}, \vec{\partial}_{\varphi})$  mit den bekannten geometrischen Eigenschaften. Aus diesem wieder kann man die Komonenten des metrischen Tensors  $g_{ik}^P = \left(\vec{\partial}_i \cdot \vec{\partial}_k\right)$  bilden. Das ist hier eine 2×2-Diagonalmatrix. Mit diesem g kann man das Skalarprodukt beliebiger Tangentenvektoren an die Kugeloberfläche ausrechnen und mit dem Skalarprodukt in der üblichen Weise den Winkel zwischen den Vektoren!

Jetzt sollte aber eine zweite Parametrisierung mit Parametern u und v eingeführt werden. Diese liefert ein zweites Koordinatennetz und damit ein zweites Basisfeld  $\vec{\partial}_u, \vec{\partial}_v$ . Zeichnet man eine Figur F, etwa ein kleines Dreieck, in der u-v-Ebene, dann wird diese durch die Parametrisierung  $\vec{x}_M$  zu einer Figur auf der Kugeloberfläche, näherungsweise erneut ein Dreieck.

Wie unterscheiden sich die beiden Parametrisierungen? v und  $\varphi$  nur durch einen Einheitenfaktor. Aber u und  $\theta$  durch die anpassbare Funktion g, die es erlaubt, die  $\theta$ –Achse geeignet zu verzerren! Mit dem Ziel, Winkeltreue zu erreichen.

Winkeltreu heißt: Derselbe Winkel im u-v-Raum wie zwischen den zugehörigen Bildern der Tangentenvektoren an die Kugeloberfläche. Vereinfacht: Die Winkel auf der ebenen Landkarte sollen mit den tatsächlichen Winkeln übereinstimmen!

Gefordert wird: Die Winkel sollen dieselben sein!. Wie rechnet man Winkel in der euklidischen u-v-Ebene aus? Also die auf dem Papier gezeichnete Landkarte! Seien  $\Delta \vec{\alpha} =$  $\vec{E}_u\Delta\alpha_1 + \vec{E}_v\Delta\alpha_2$  und  $\Delta\vec{\beta} = \vec{E}_u\Delta\beta_1 + \vec{E}_v\Delta\beta_2$  zwei an den Punkt (u,v) der Parameterebene gebundene Vektoren. Der Winkel  $\gamma$  zwischen Ihnen wird mit Hilfe des euklidischen Skalarproduktes bestimmt. Also

$$
\cos\gamma = \frac{\left(\Delta \vec{\alpha} \cdot \Delta \vec{\beta}\right)}{\parallel \Delta \vec{\alpha} \parallel \left\|\Delta \vec{\beta} \right\|} = \frac{\Delta \alpha_1 \Delta \beta_1 + \Delta \alpha_2 \Delta \beta_2}{\sqrt{\Delta \alpha_1^2 + \Delta \alpha_2^2} \cdot \sqrt{\Delta \beta_1^2 + \Delta \beta_2^2}} = \frac{\Sigma_{ik} \delta_{ik} \Delta \alpha_i \Delta \beta_k}{\sqrt{\Sigma_{ik} \delta_{ik} \Delta \alpha_i \Delta \alpha_k} \cdot \sqrt{\Sigma_{ik} \delta_{ik} \Delta \beta_i \Delta \beta_k}}
$$

Die beiden Vektoren in der u-v-Ebene werden nun durch  $\vec{x}_m$  zu zwei Tangentenfektoren  $\Delta \vec{t} =$  $D\vec{x}_M(u, v)$ .∆ $\vec{\alpha}$  und  $\Delta \vec{s} = D\vec{x}_M(u, v)$ . $\Delta \vec{\beta}$  an die Kugel zum Punkte  $\vec{x}_M(u, v)$ . Genauer gesagt gilt (bekanntlich! Kap. 6!):

$$
\Delta \vec{t} = \vec{\partial}_u \Delta \alpha_1 + \vec{\partial}_v \Delta \alpha_2 \quad \text{und analog } \Delta \vec{s} = \vec{\partial}_u \Delta \beta_1 + \vec{\partial}_v \Delta \beta_2
$$

Das Skalarprodukt zwischen diesen Vektoren auf der Kugel wird durch die metrischen Tensorkomponenten  $g_{ik}^M$  festgelegt.

Der Winkel $\bar{\gamma}$ zwischen den beiden Tangentenvektoren berechnet sich zu

$$
\cos \bar{\gamma} = \frac{\sum_{ik} g_{ik}^M \Delta \alpha_i \Delta \beta_k}{\sqrt{\sum_{ik} g_{ik}^M \Delta \alpha_i \Delta \alpha_k} \cdot \sqrt{\sum_{ik} g_{ik}^m \Delta \beta_i \Delta \beta_k}}
$$

Denn man hat ja immer nur die alten Skalarprodukte  $\vec{E}_i \cdot \vec{E}_k = \delta_{ik}$  durch  $\vec{\partial}_i^M \cdot \vec{\partial}_k^M = g_{ik}^M$  zu ersetzen. Setzt man jetzt  $g_{ik}^M = \mu(u, v) \delta_{ik}$  an wie angegeben mit  $\mu > 0$ , dann folgt sofort die Gleichheit der Winkel, da sich der Zusatzfaktor  $\mu$  in der Formel für  $\overline{\gamma}$  forthebt.

Also: Die θ − Achse wird so verzerrt, dass die Winkel erhalten bleiben. Und die angegbene Bedingung reicht aus, um zu erreichen, dass der Winkel auf der Karte derselbe ist, wie der Bildwinkel auf der Kugeloberflächhe. Längentreue, Genauer Treue der Längenverhältnisse wird dagegen nicht erreicht.

Jetzt zur eigentlichen Rechnung, also der Bestimmung von g:

$$
\begin{aligned}\n\blacklozenge \vec{\partial}_u &= Rg'(u) \begin{pmatrix}\n\cos \varphi \cos g(u) \\
\sin \varphi \cos g(u) \\
-\sin g(u)\n\end{pmatrix} = g'(u) \vec{\partial}_\theta(g(u), \lambda v) \begin{bmatrix}\n\frac{M}{\text{g}_u} &= R^2 g'^2(u) \\
\frac{m}{\text{g}_u} &= R^2 g'^2(u)\n\end{bmatrix} \\
\frac{\vec{\partial}_v}{\text{g}_u} &= R\lambda \begin{pmatrix}\n-\sin \varphi \sin g(u) \\
\cos \varphi \sin g(u) \\
0\n\end{pmatrix} \begin{bmatrix}\n\frac{M}{\text{g}_v} &= R^2 \lambda^2 \sin^2 g(u) \\
\frac{m}{\text{g}_v} &= R^2 \lambda^2 \sin^2 g(u)\n\end{bmatrix} \\
(g_{ik}^M) &= \begin{pmatrix}\nR^2 g'^2(u) & 0 \\
0 & R^2 \lambda^2 \sin^2 g(u)\n\end{pmatrix} \stackrel{\text{II}}{=} f(u, v) \begin{pmatrix}\n1 & 0 \\
0 & 1\n\end{pmatrix}\n\end{aligned}
$$

Gibt die Bedingung:

$$
R^2 g'^2(u) = f(u, v) = R^2 \lambda^2 \sin^2 g(u)
$$
  

$$
g'(u) = \pm \lambda \sin(g(u)) + \text{wählen}...
$$
  

$$
g'(u) = \lambda \sin(g(u))
$$

Lösung der Differentialgleichung (Separation. Umkehrung Kettenregel)

Variablenbereich:  $0{\leq}\;{\theta}\leq{\pi}$  $g(\frac{\pi}{2}) = \frac{\pi}{2}$  $\frac{\pi}{2}$  Anpassung der beiden Darstellungen am Äquator  $\theta = \frac{\pi}{2}!$ 

$$
\frac{g'(u)}{\sin g(u)} = \lambda
$$
\n
$$
\int_{\frac{\pi}{2}}^{g(u)} \frac{dx}{\sin x} = \lambda (u - \frac{\pi}{2})
$$
\n
$$
\int_{\frac{\pi}{2}}^{g(u)} \frac{dx}{\sin x} = \int_{\frac{\pi}{2}}^{g(u)} dx \frac{\sin x}{1 - \cos^2 x} = \frac{1}{2} \int_{\frac{\pi}{2}}^{g(u)} dx \left[ \frac{\sin x}{1 + \cos x} + \frac{\sin x}{1 + \cos x} \right]
$$
\n
$$
\stackrel{s.u.}{=} \left[ \ln \tan(\frac{x}{2}) \right]_{\frac{\pi}{2}}^{g(u)} = \ln \tan(g(u)) \quad \text{da } \tan \frac{\pi}{4} = 1!
$$

Die Zwischenrechnung zur Integration:

$$
\frac{1}{1-y^2} = \frac{1}{2} \left[ \frac{1}{1-y} + \frac{1}{1+y} \right]
$$
  
\n
$$
-\frac{1}{2} \int dx \left[ \frac{-\sin x}{1+\cos x} + \frac{-\sin x}{1-\cos x} \right]
$$
  
\n
$$
= -\frac{1}{2} \left[ \ln(1+\cos x) - \ln(1-\cos x) \right] = -\frac{1}{2} \ln \frac{1+\cos x}{1-\cos x}
$$
  
\n
$$
= -\frac{1}{2} \ln \frac{1+\cos^2 \frac{x}{2}-\sin^2 \frac{x}{2}}{1-\cos^2 \frac{x}{2}+\sin^2 \frac{x}{2}} = -\frac{1}{2} \ln \frac{2\cos^2 \frac{x}{2}}{2\sin^2 \frac{x}{2}} = +\ln \tan \frac{x}{2}
$$

Das Ergebnis:

$$
\ln \tan \frac{\theta}{2} = \ln \tan \frac{1}{2} g(u) = \lambda (u - \frac{\pi}{2})
$$

$$
\theta = g(u) = 2 \arctan \left( e^{\frac{\lambda}{2}(u - \pi)} \right)
$$

$$
u = g^{-1}(\theta) = \frac{\pi}{2} + \frac{1}{\lambda} \ln \tan \frac{\theta}{2}
$$

Der Graph von  $u=g^{-1}(\theta) = \frac{\pi}{2} + \frac{1}{\lambda} \ln \tan \frac{\theta}{2}$  verglichen mit dem von  $U = \theta$ :

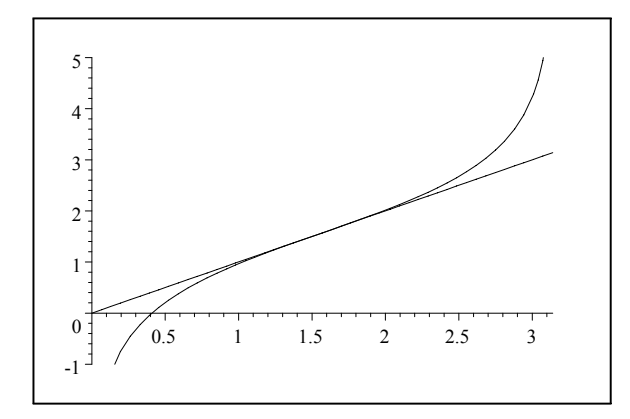

Und der Graph der Differenz $\,\,{\rm g}^{-1}(\theta)-\theta\,$ 

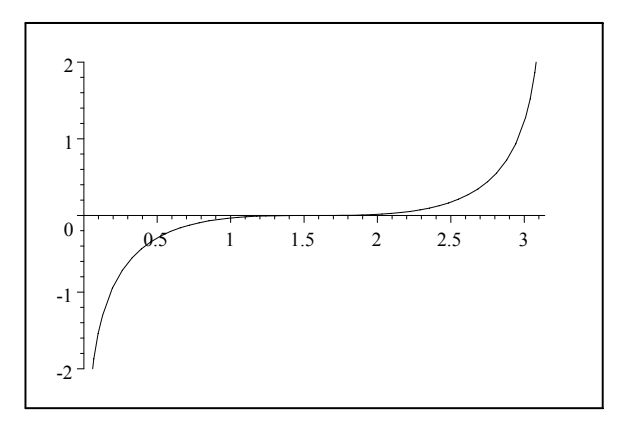